# \*ALE\_AMBIENT\_HYDROSTATIC

Purpose: When an ALE model contains one or more ambient (or reservoir-type) ALE parts (ELFORM=11 and AET=4), this command may be used to initialize the hydrostatic pressure field in the ambient ALE domain due to gravity. The \*LOAD\_BODY\_{OPTION} keyword must be defined. The associated \*INITIAL\_HYDROSTATIC\_ALE keyword may be used to define a similar initial hydrostatic pressure field for the regular ALE domain (not reservoir-type region).

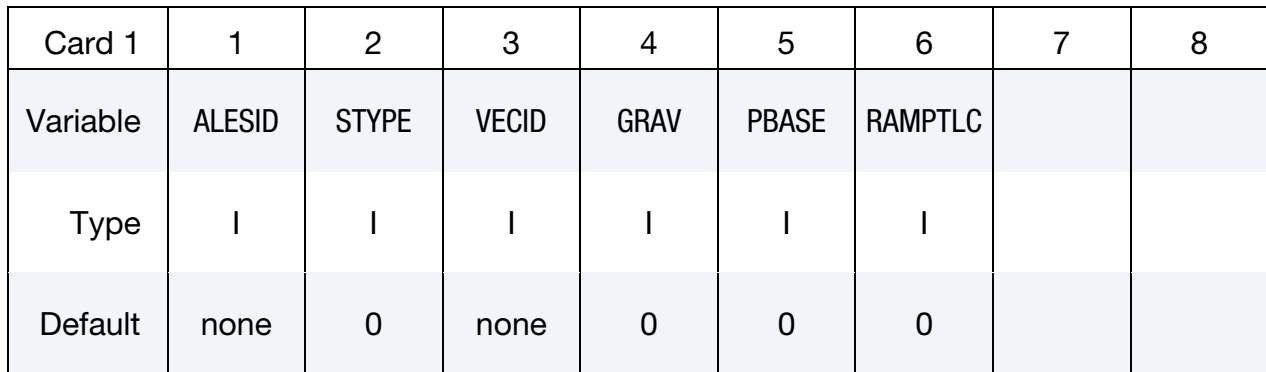

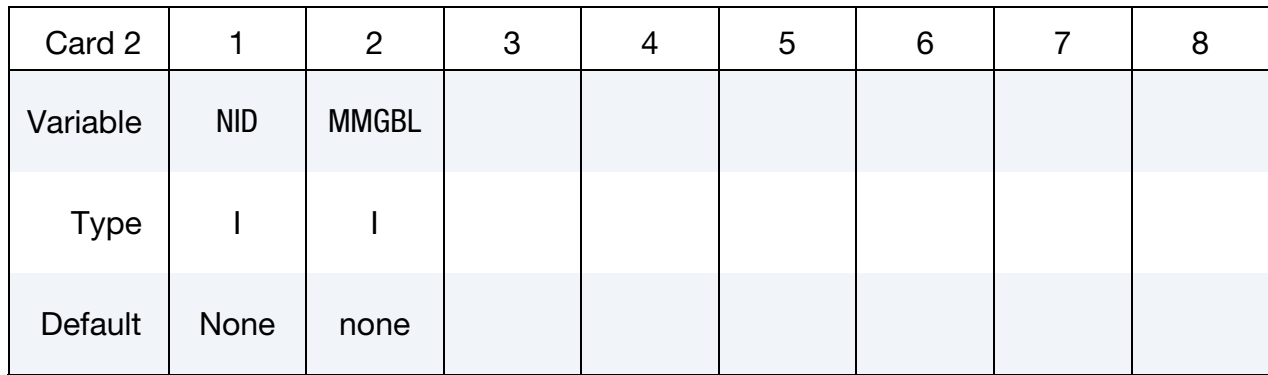

### VARIABLE DESCRIPTION

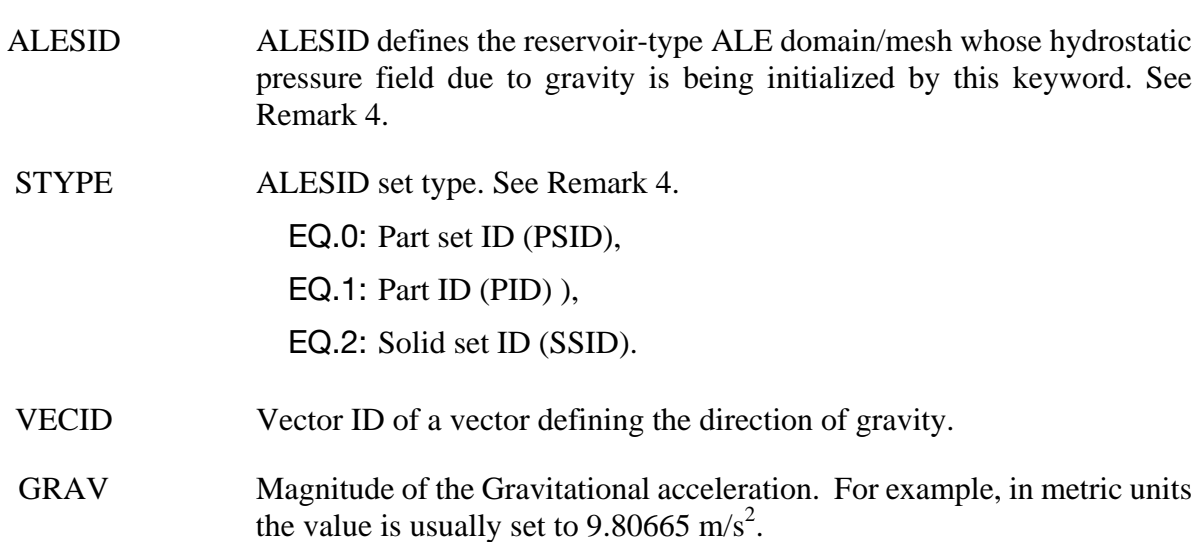

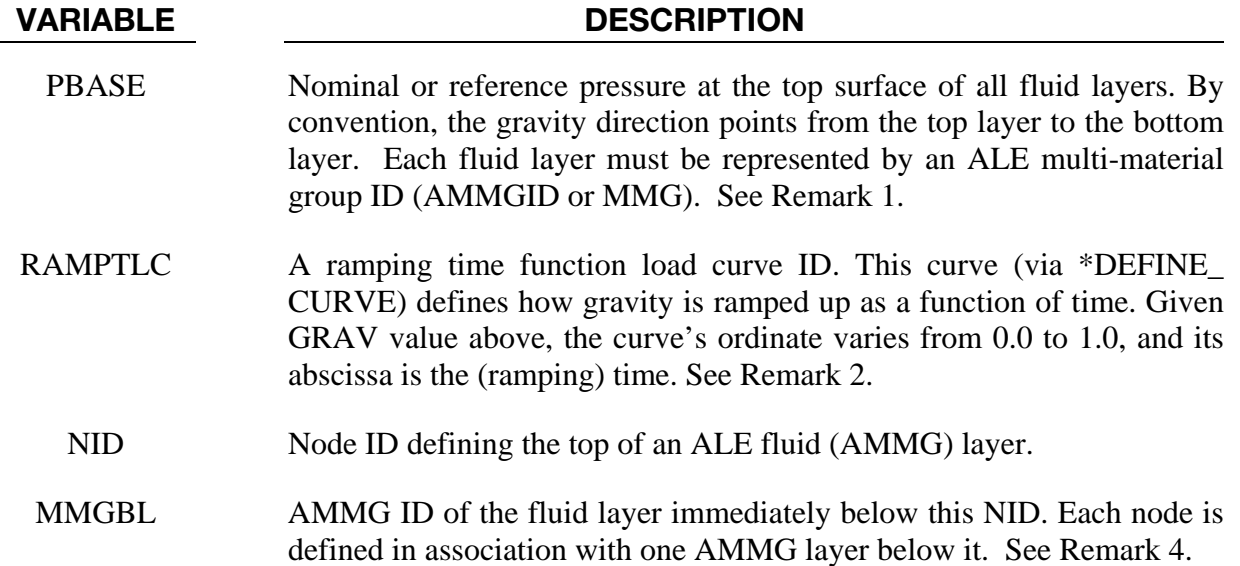

#### Remarks:

1. Pressure in Multi-Layer Fluids. For models using multi-layer ALE Fluids the pressure at the top surface of the top fluid layer is set to PBASE and the hydrostatic pressure is computed as following

$$
P = P_{\text{base}} + \sum_{i=1}^{N_{\text{layers}}} \rho_i g h_i.
$$

- 2. Hydrostatic Pressure Ramp Up. If RAMPTLC is activated (i.e. not equal to "0"), then the hydrostatic pressure is effectively ramped up over a user-defined duration and kept steady. When this load curve is defined, do not define the associated \*INITIAL\_ HYDROSTATIC\_ALE card to initialize the hydrostatic pressure for the non-reservoir ALE domain. The hydrostatic pressure in the regular ALE region will be initialized indirectly as a consequence of the hydrostatic pressure generated in the reservoir-type ALE domain. The same load curve should be used to ramp up gravity in a corresponding \*LOAD\_BODY\_ (OPTION) card. Via this approach, any submerged Lagrangian structure coupled to the ALE fluids will have time to equilibrate to the proper hydrostatic condition.
- 3. Limitation on EOS Model. The keyword only supports \*EOS\_GRUNEISEN and \*EOS\_LINEAR\_POLYNOMIAL, but only inthe following two cases,

$$
c_3 = c_4 = c_5 = c_6 = 0, \t E_0 = 0
$$
  

$$
c_4 = c_5 > 0, \t c_1 = c_2 = c_3 = c_6 = 0, \t V_0 = 0.
$$

4. **Structured ALE usage.** When used with structured ALE, PART and PART set options might not make too much sense. This is because all elements inside a structured ALE mesh are assigned to one single PART ID. In the Structured ALE case, we should generate a solid set which contains those ALE boundary elements we want to prescribe hydrostatic pressures on. It is done by using the \*SET\_SOLID\_GENERAL keyword with SALECPT option. And then use the STYPE=2 option (Solid element set ID).

## Example:

Model Summary: Consider a model consisting of 2 ALE parts, air on top of water.

 $H3 = AMMG1 = Air part above$ 

 $H4 = AMMG2 = Water$  part below

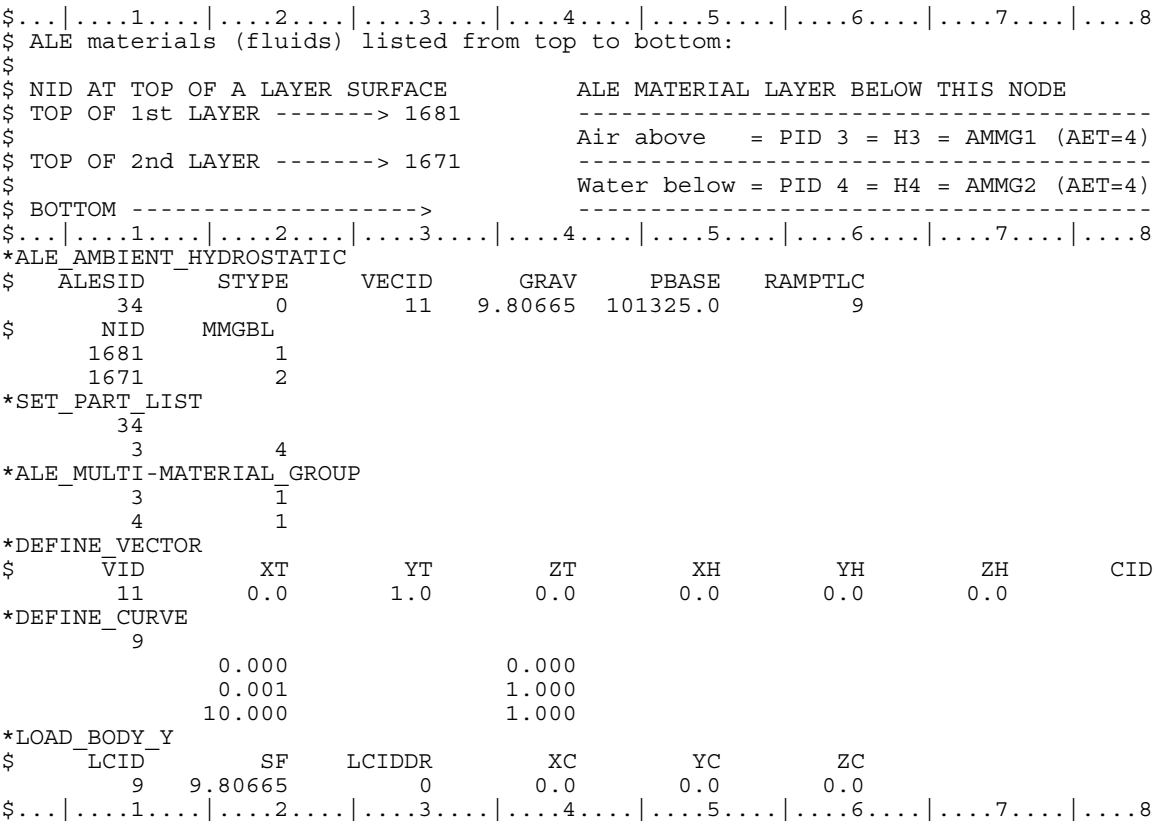